## **[250 137] Elektrisch zum Dampfloktreffen**

Du fährst heute den Sonderzug "Elektrisch zum Dampfloktreffen" von Riesa nach Dresden. Dieser Sonderzug wird gemeinschaftlich mit dem Eisenbahnmuseum Bayrischer Bahnhof zu Leipzig und der Leipziger Eisenbahngesellschaft mit der LEG eigenen 250 137 von Leipzig nach Dresden mit Unterwegshalten ab Riesa u.a. in Coswig, Radebeul Ost und Dresden-Neustadt. In Dresden Hbf musst du deine Lok noch am Bahnhof abstellen, die Wagen werden von einer Rangierlok zur Abstellung gebracht.

## **Benötigtes Payware:**

- Bahnstrecke Riesa-Dresden = https://store.steampowered.com/app/1429757/Train\_Simulator\_Bahnstrecke\_Riesa\_\_Dresde n\_Route\_AddOn/
- Köln-Koblenz (BR  $155$ ) = https://store.steampowered.com/app/277739/Train\_Simulator\_West\_Rhine\_Kln\_Koblenz Route\_AddOn/?l=german
- Sächsische IV K = https://www.aerosoft.com/de/bahnsimulation/dovetail-games-trainsimulator/rollmaterial/weiteres/2559/saxon-iv-k-saechsische-iv-k
- $VT642 = \frac{https://www.rsslo.com/product/desiro-obb-5022-br-642-2/}{$
- Bghw Wagen = https://www.3dzug.de/product\_info.php?info=p375\_rekowagen-bghw--bdghw.html
- TrainworX RABe  $511 = \frac{https://www.trainworx.nl/product/sbb-cff-ffs-rabe-511-trainset/}$
- TTB SZP3 = https://www.trainteamberlin-shop.de/rw-szenariopacks/13/szenariopack-vol.-3

## **Benötigtes Freeware:**

- 642 Trilex Repaint = [https://rail-sim.de/forum/filebase/entry/2213-stws-rsslo-br-642-repaint](https://rail-sim.de/forum/filebase/entry/2213-stws-rsslo-br-642-repaint-trilex/)[trilex/](https://rail-sim.de/forum/filebase/entry/2213-stws-rsslo-br-642-repaint-trilex/)
- IC2 KISS Repaint = https://www.railsimulator.net/wsif/entry/1016-db-fernverkehr-kiss/
- BR 250 DR Repaint = https://www.railsimulator.net/wsif/entry/354-dtg-br-155-dr-repaint/

## **Installation:**

Die rwp Datei einfach mit Utilities.exe installieren.

Diese Aufgabe darf nicht ohne Erlaubnis irgendwo anders hochgeladen und weitergegeben werden. (C) Benjamin78468

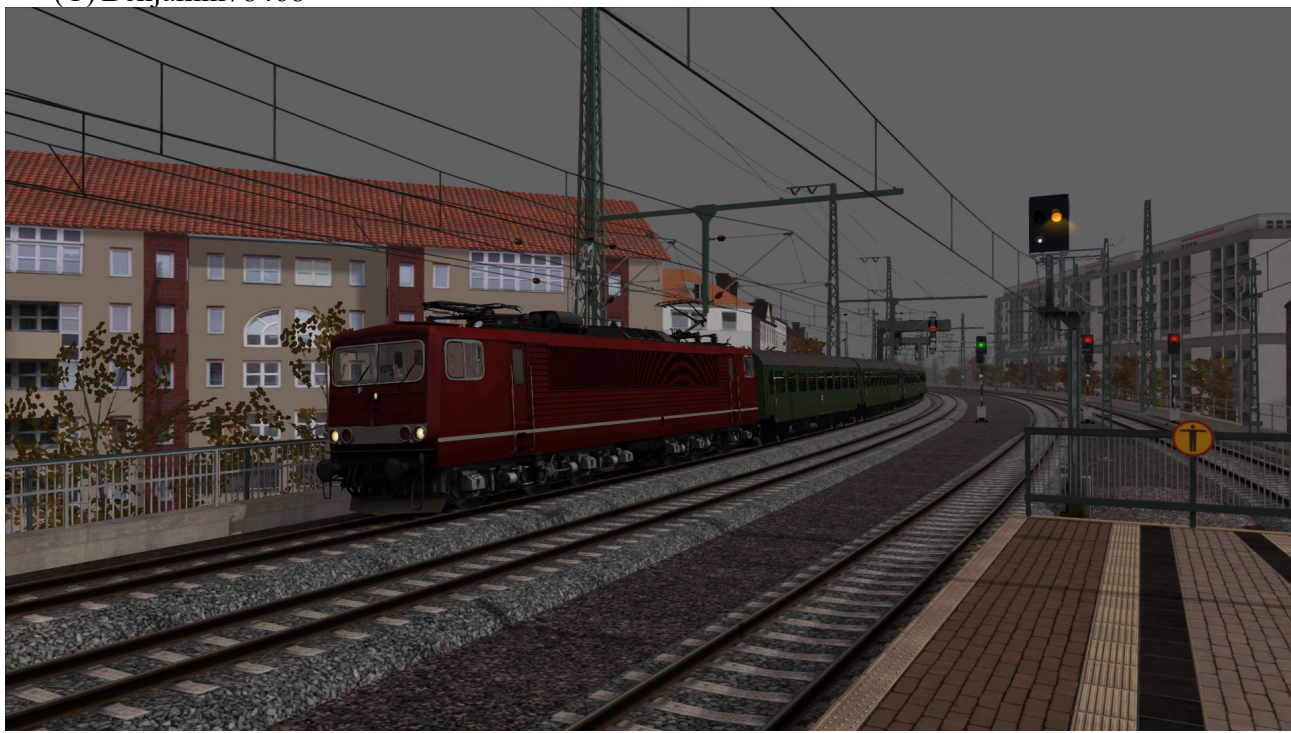